## **EXHIBIT C FINANCIAL SUITE**

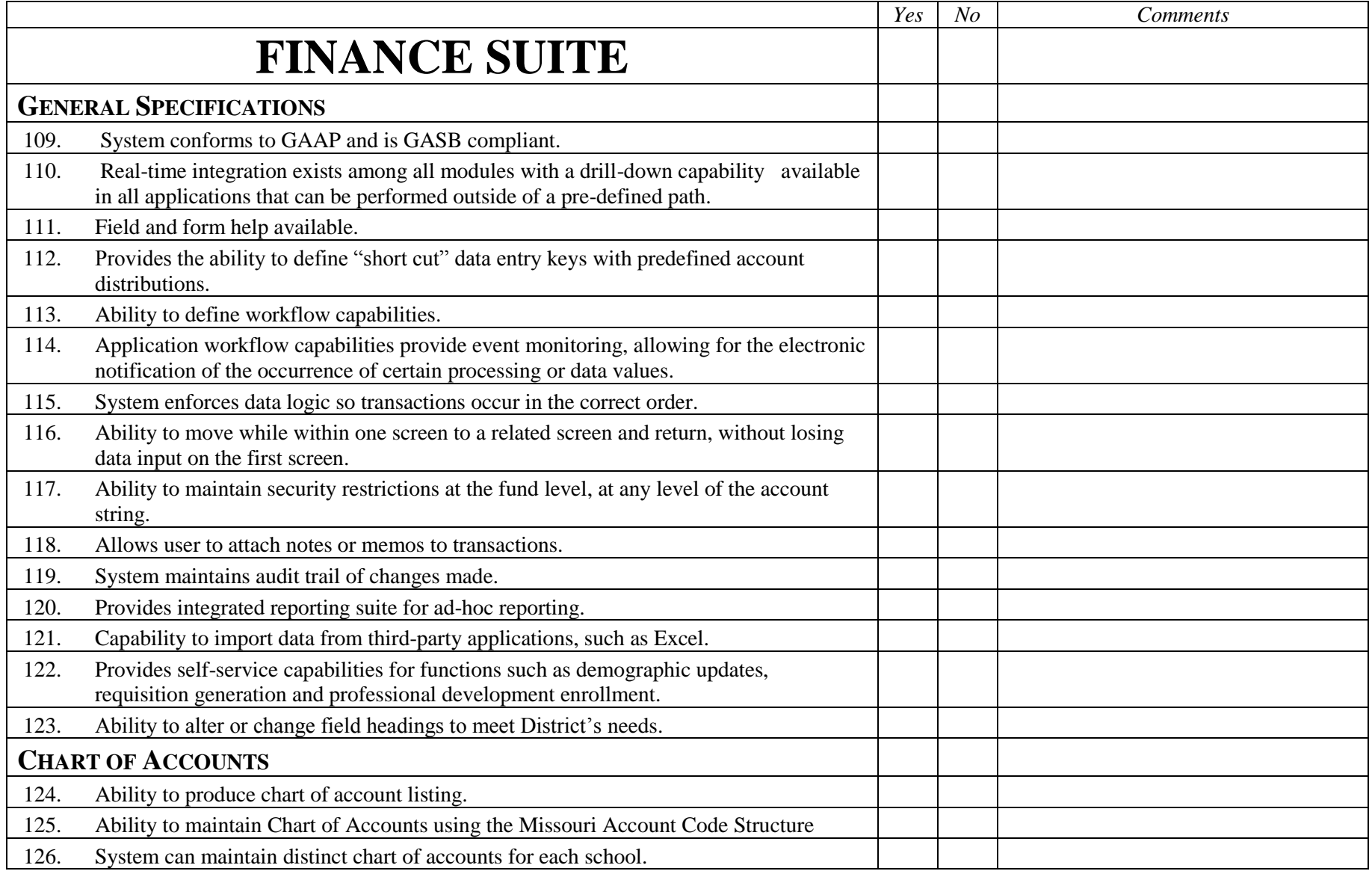

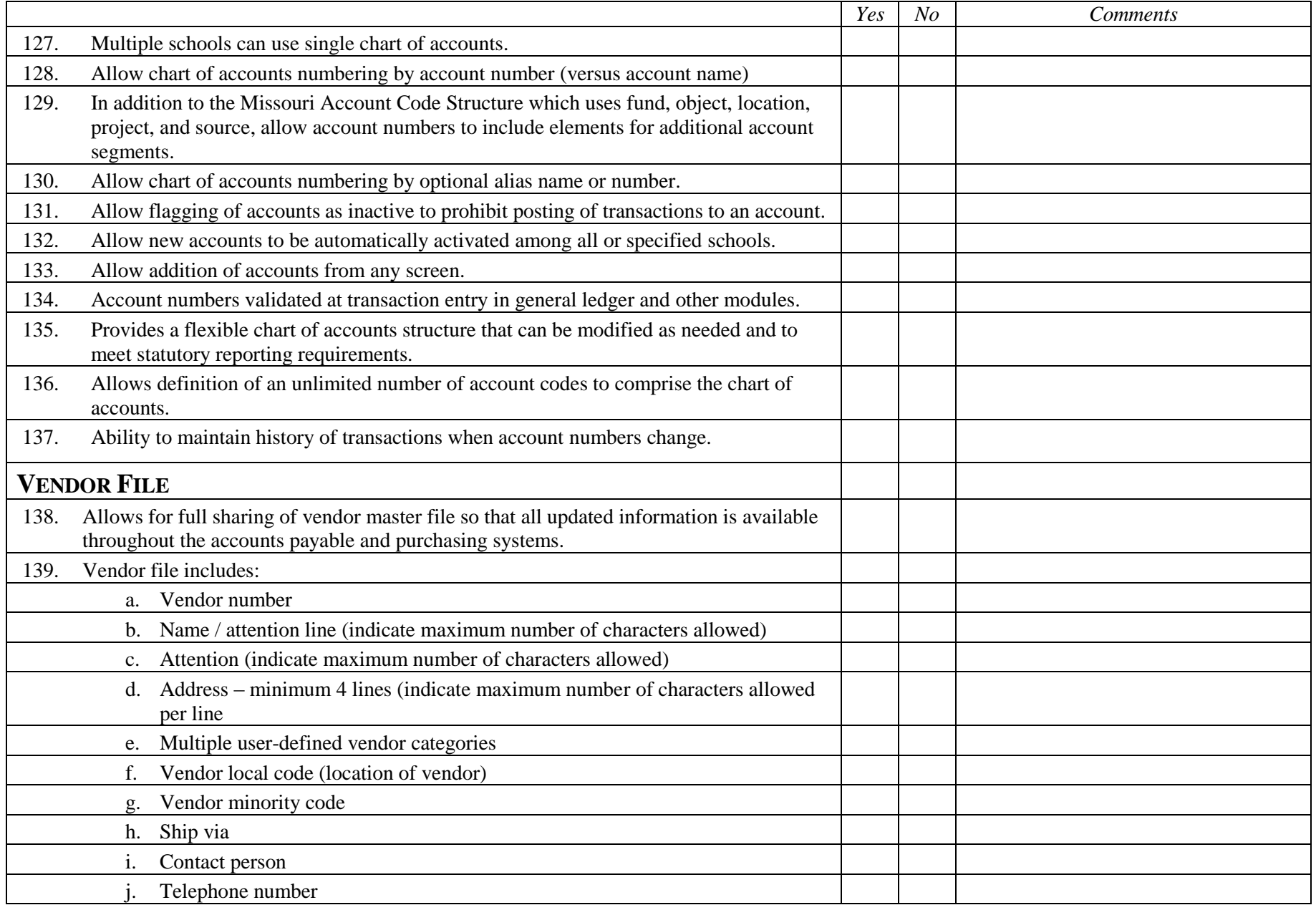

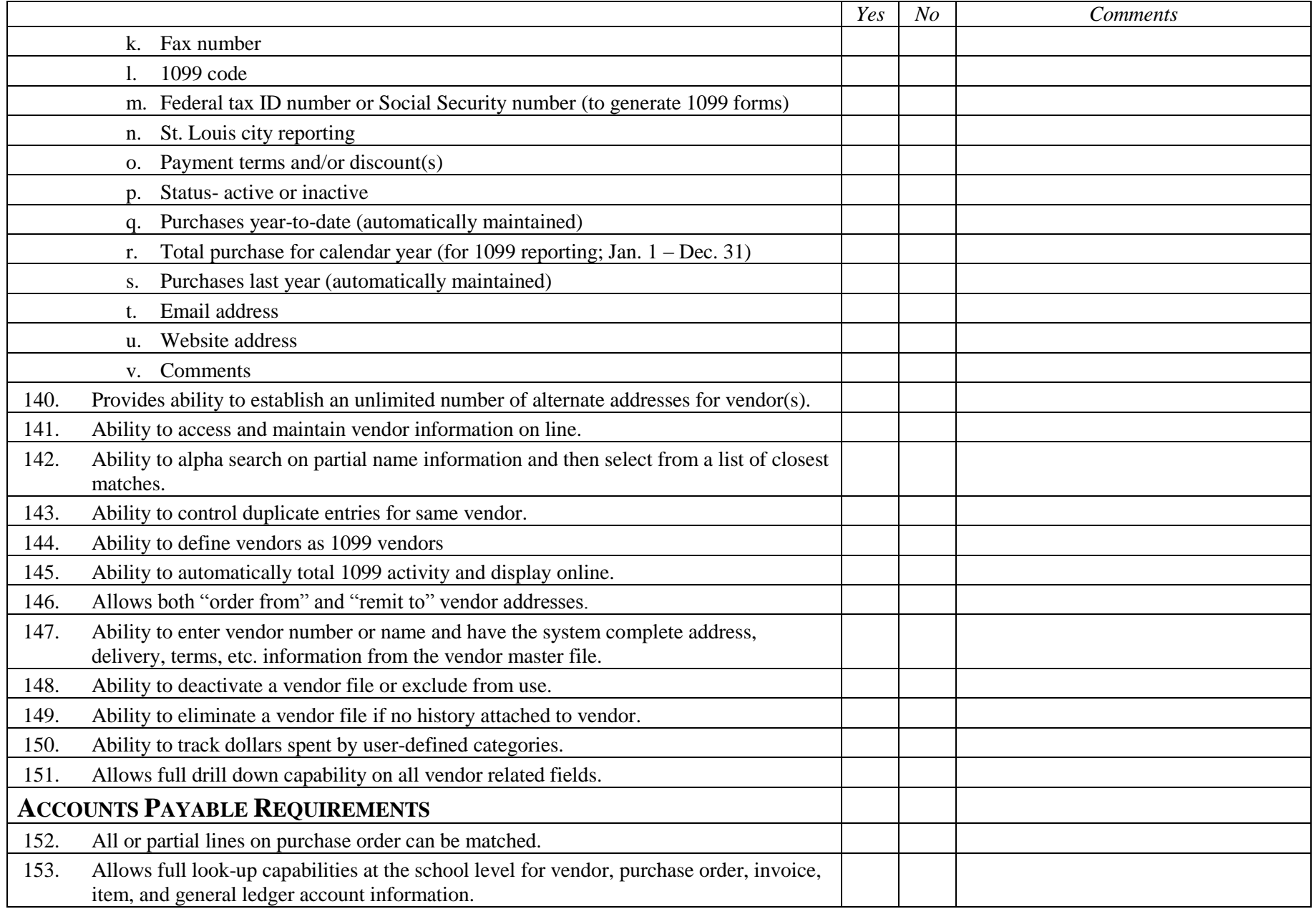

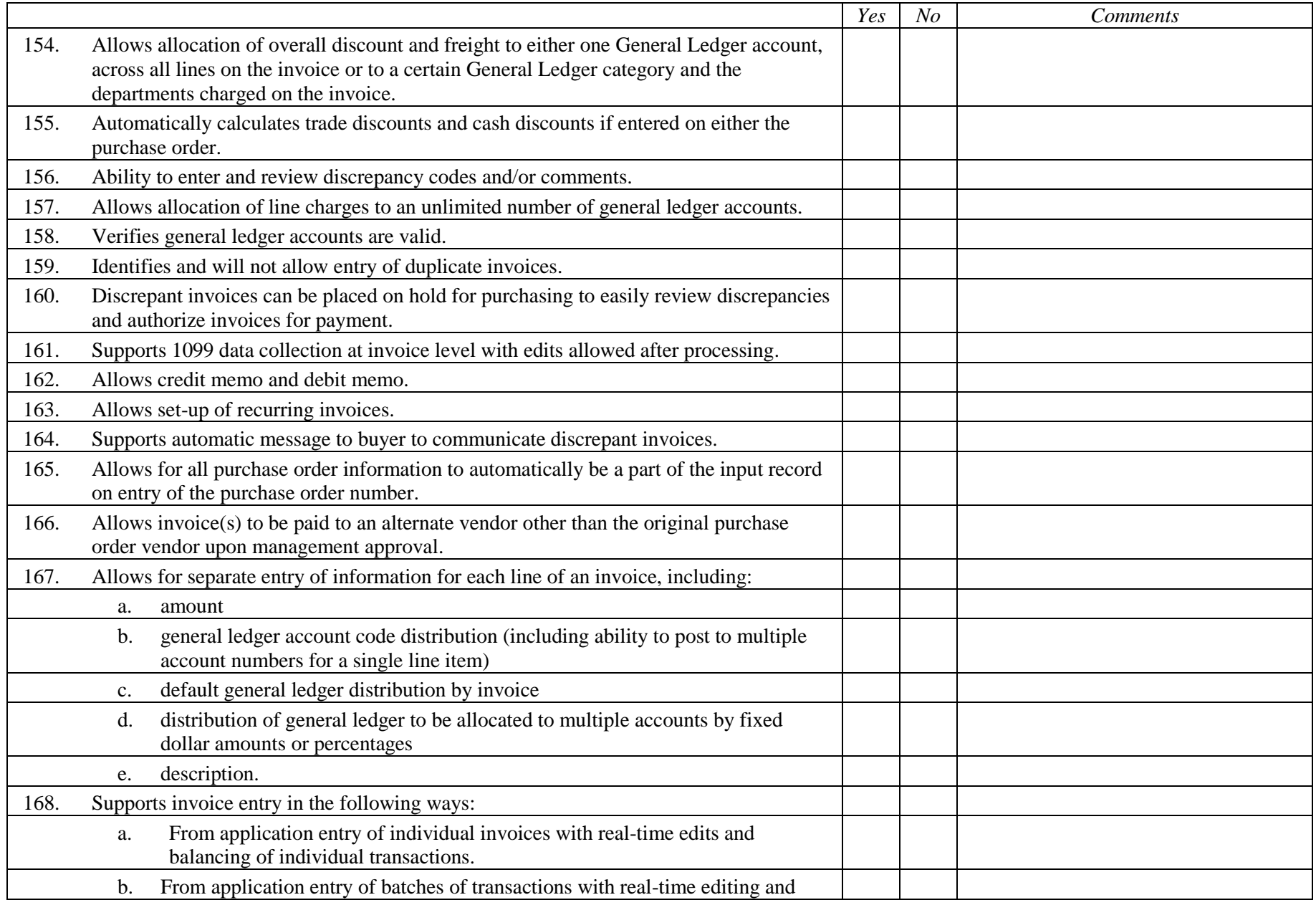

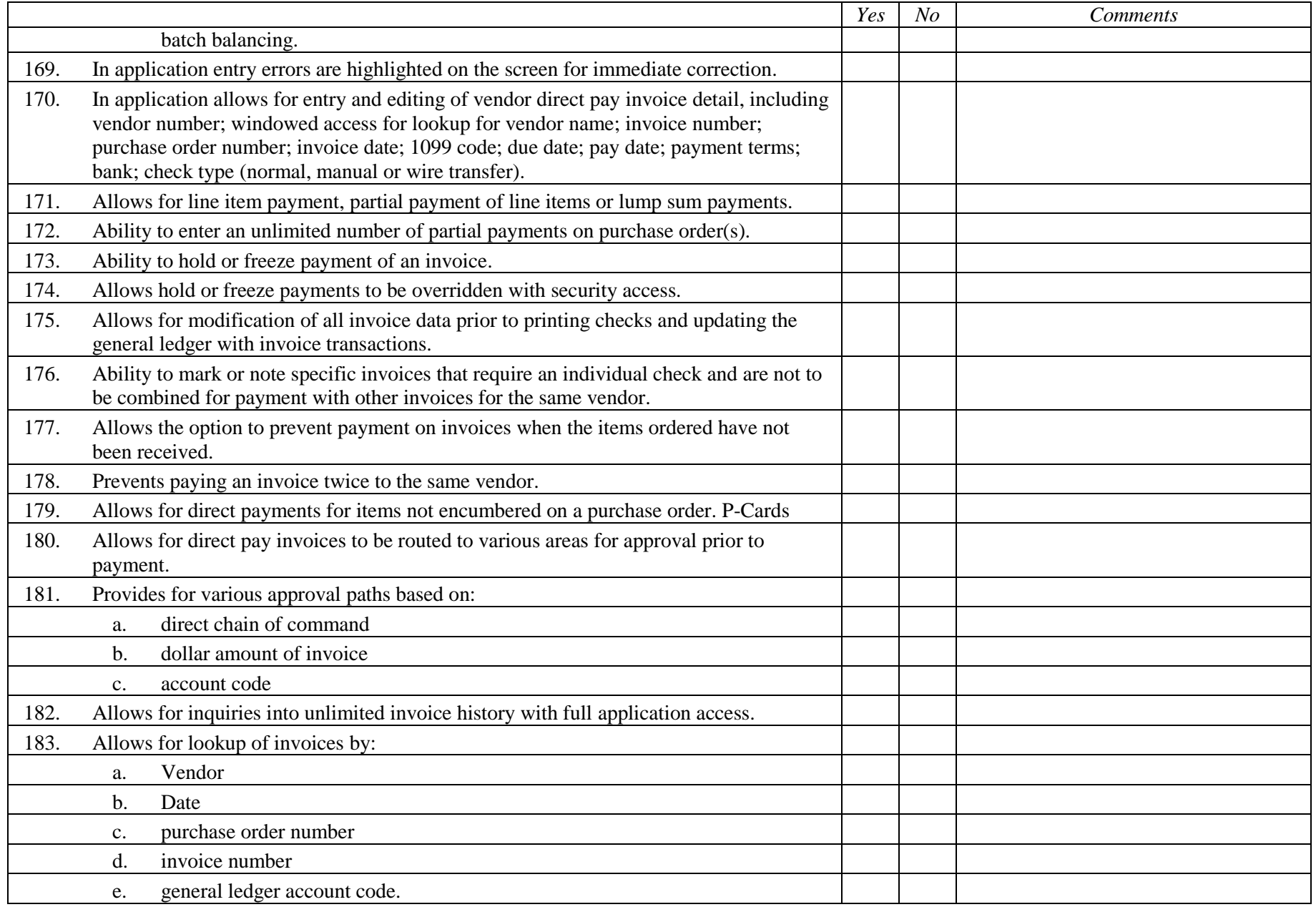

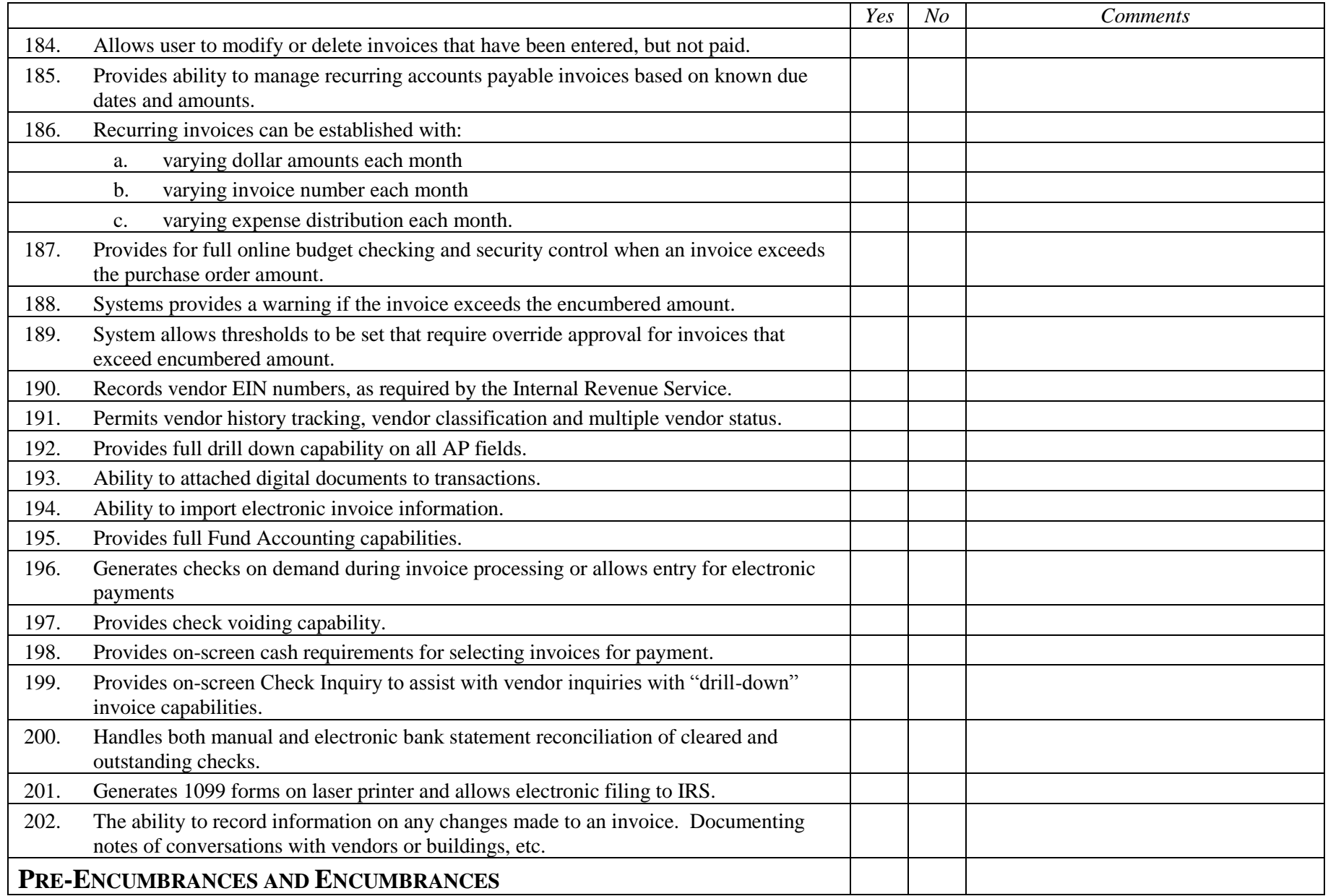

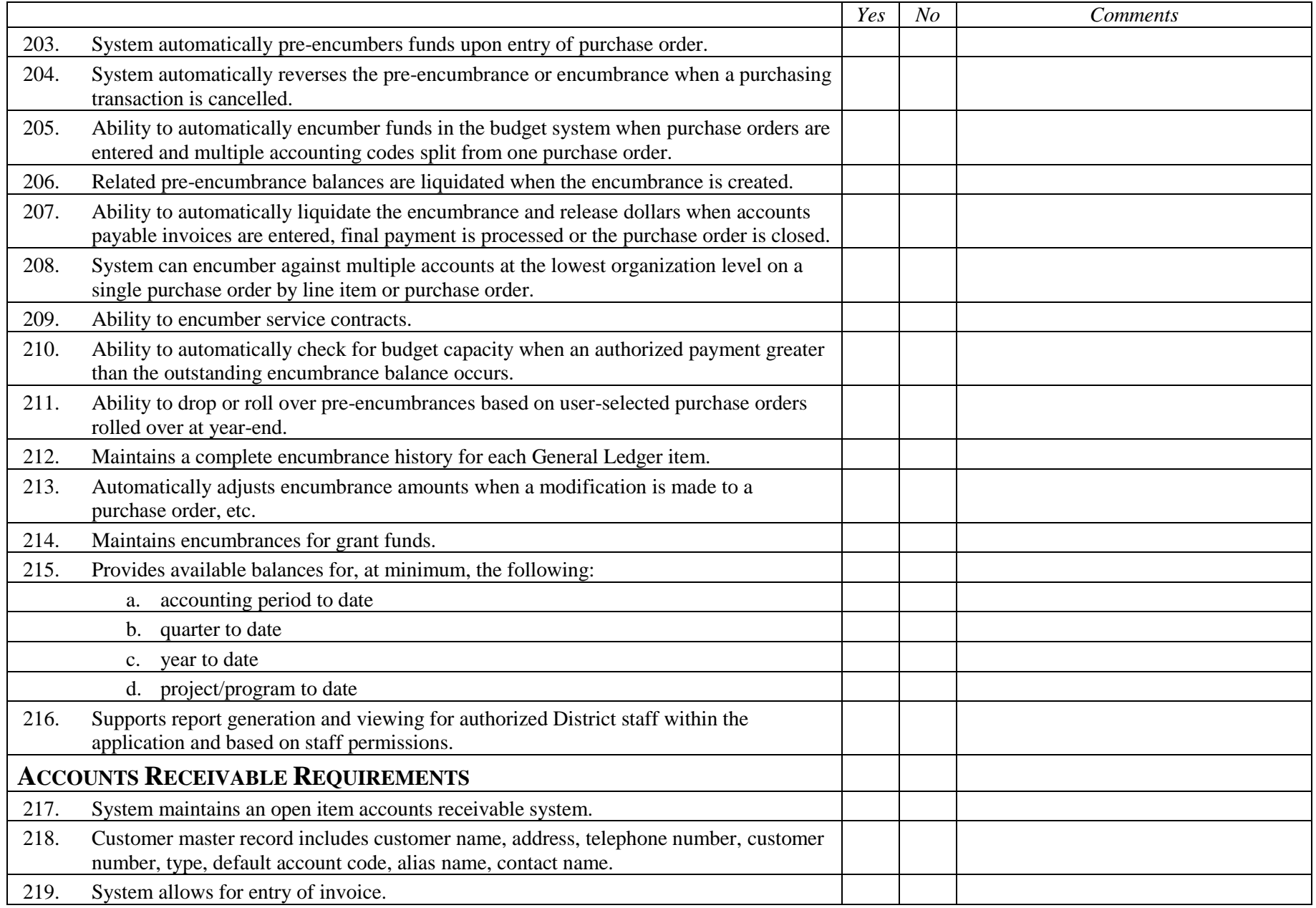

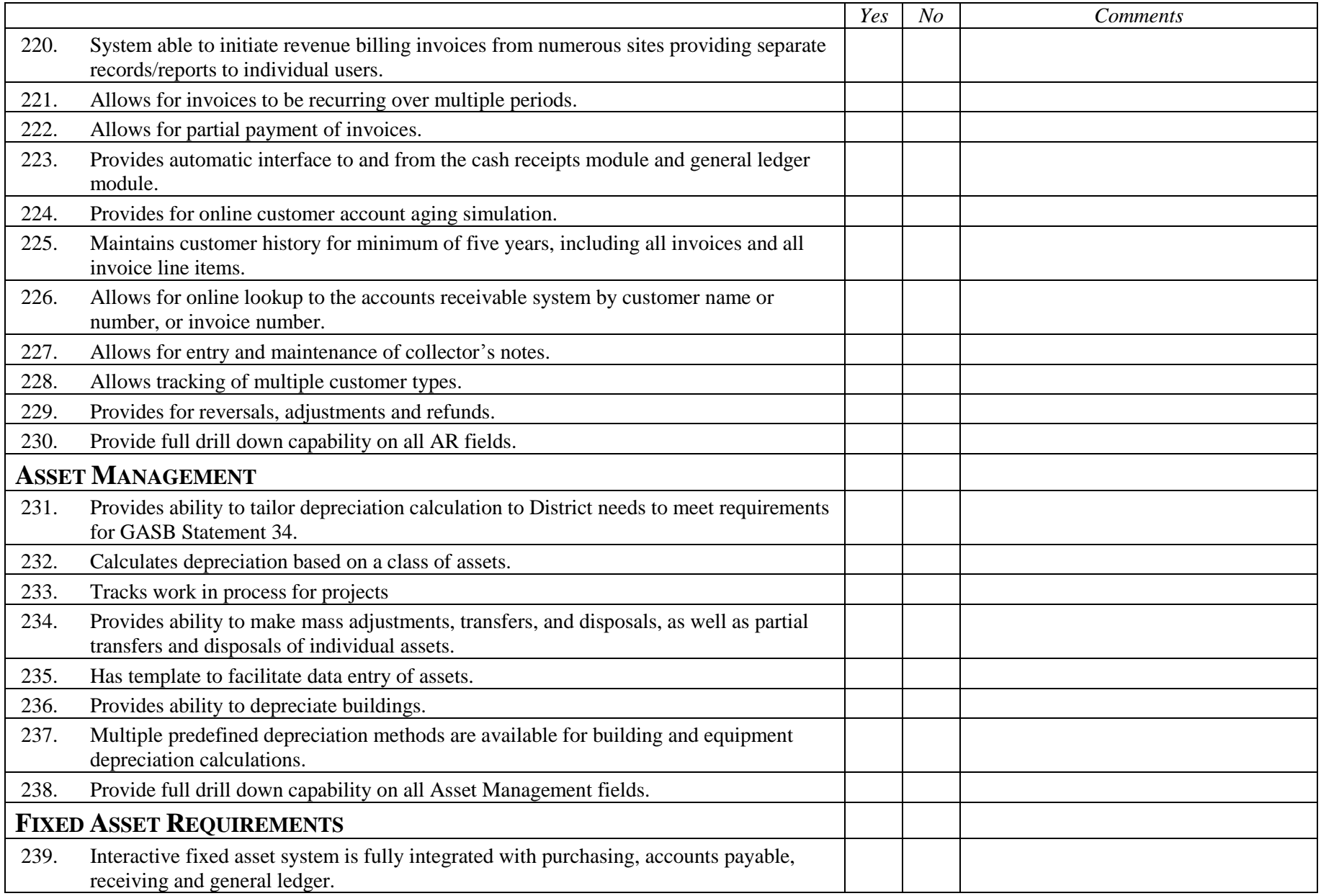

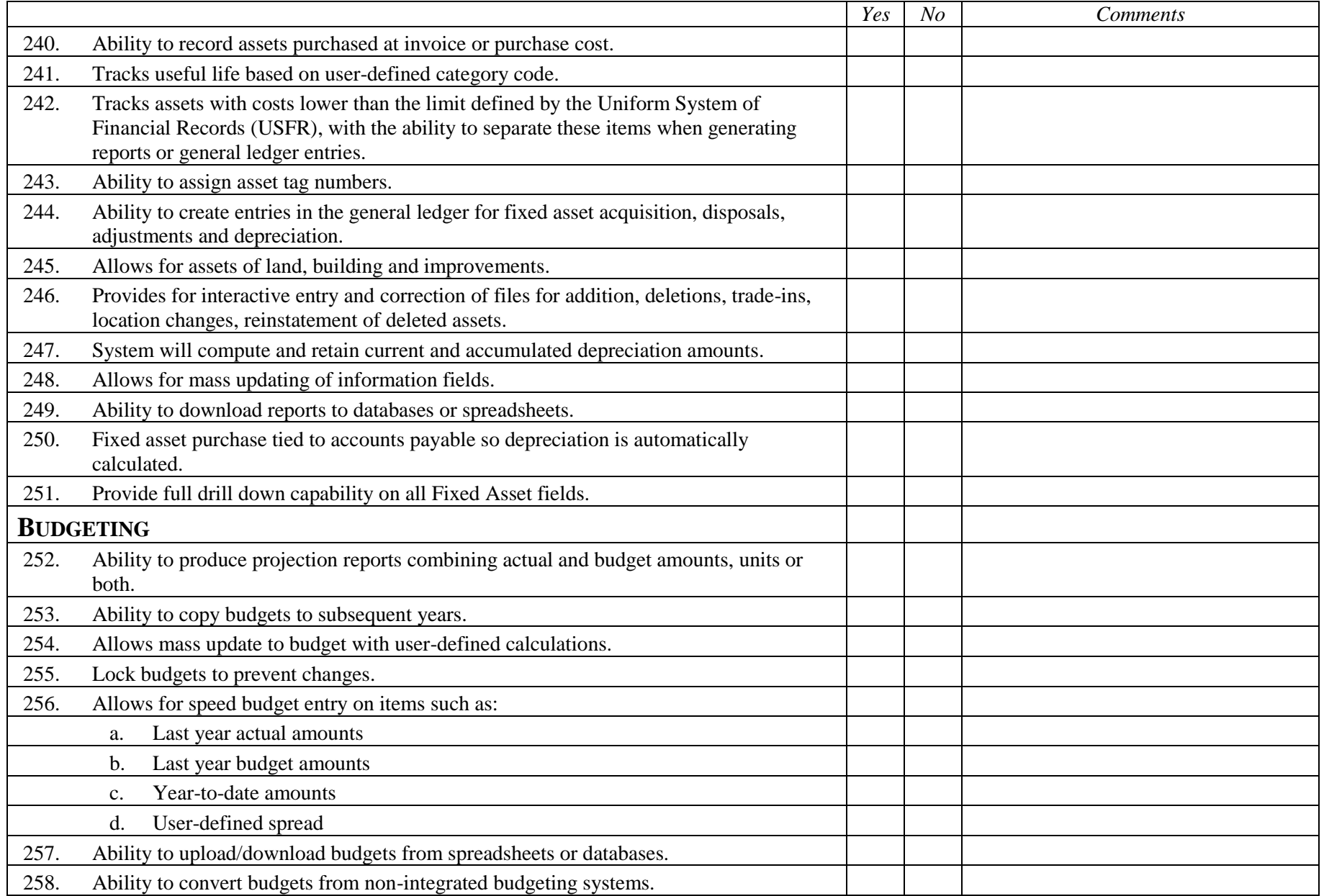

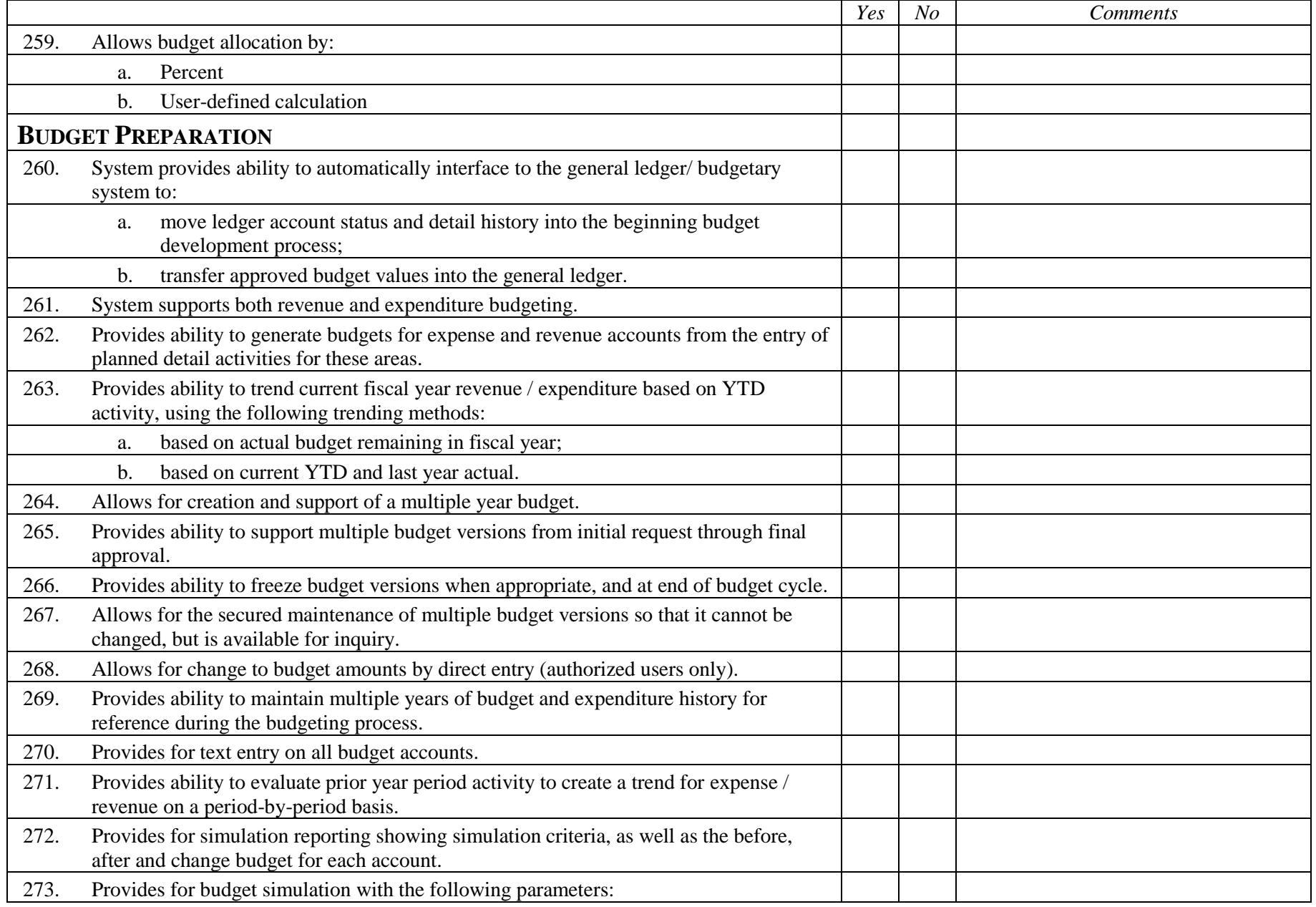

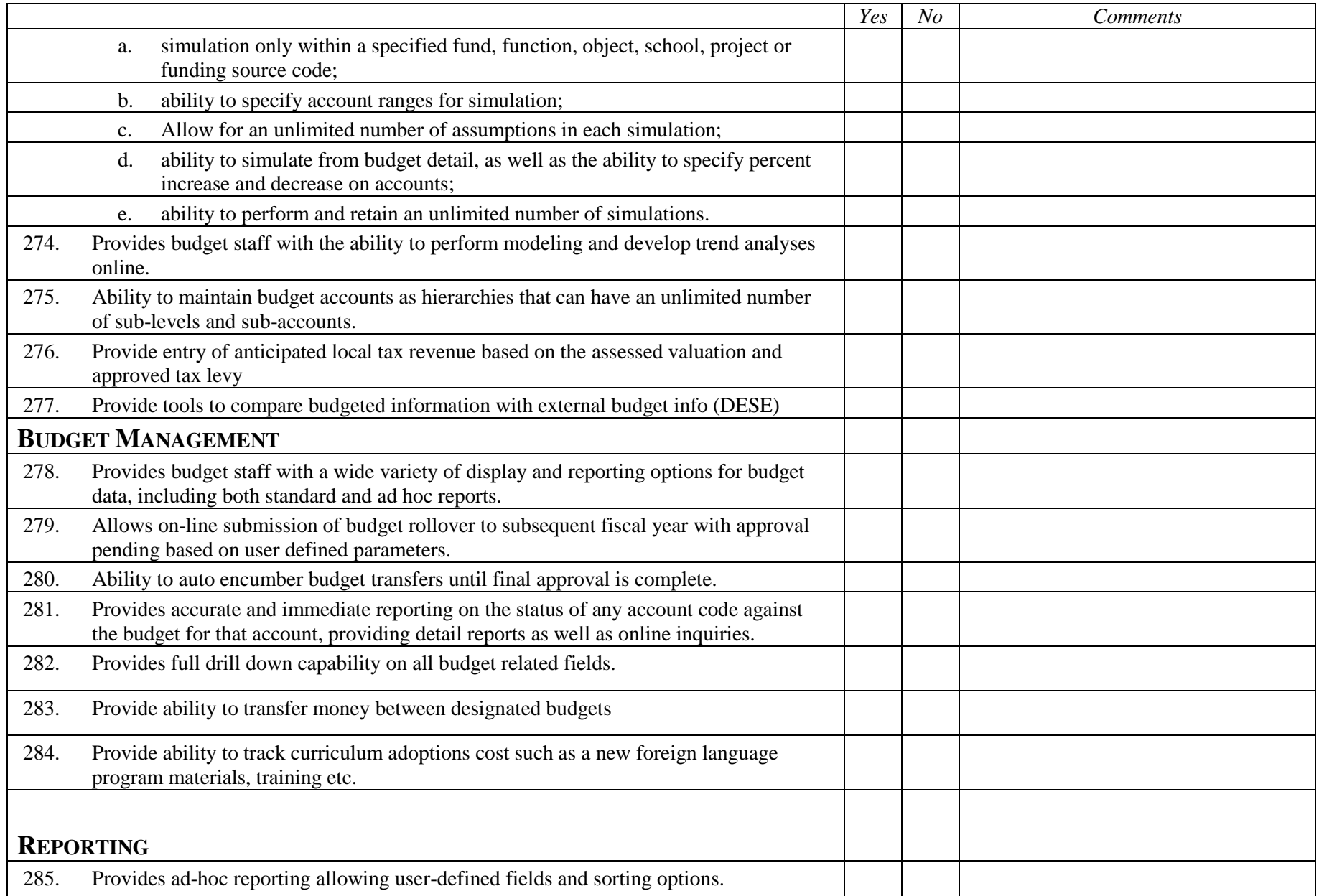

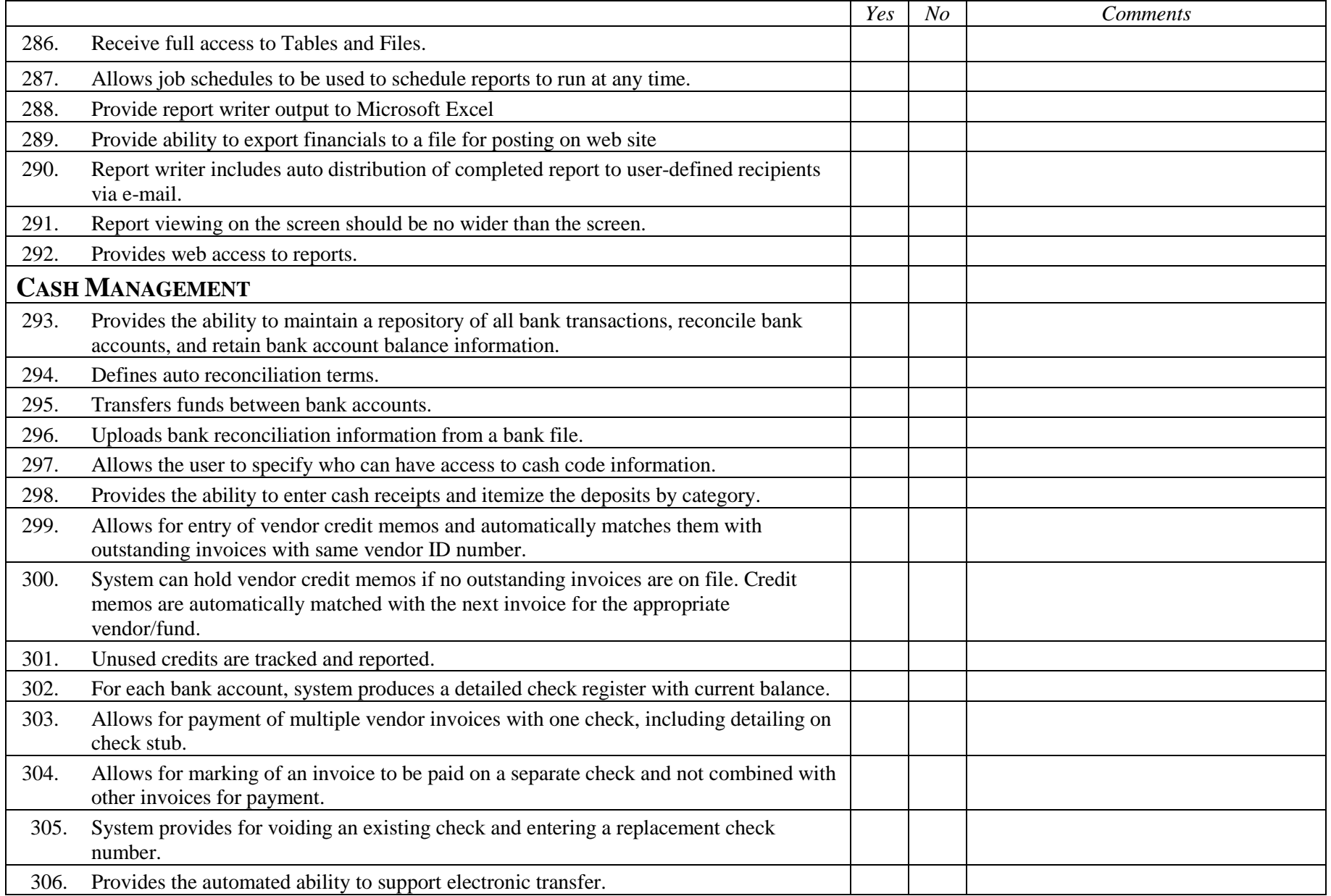

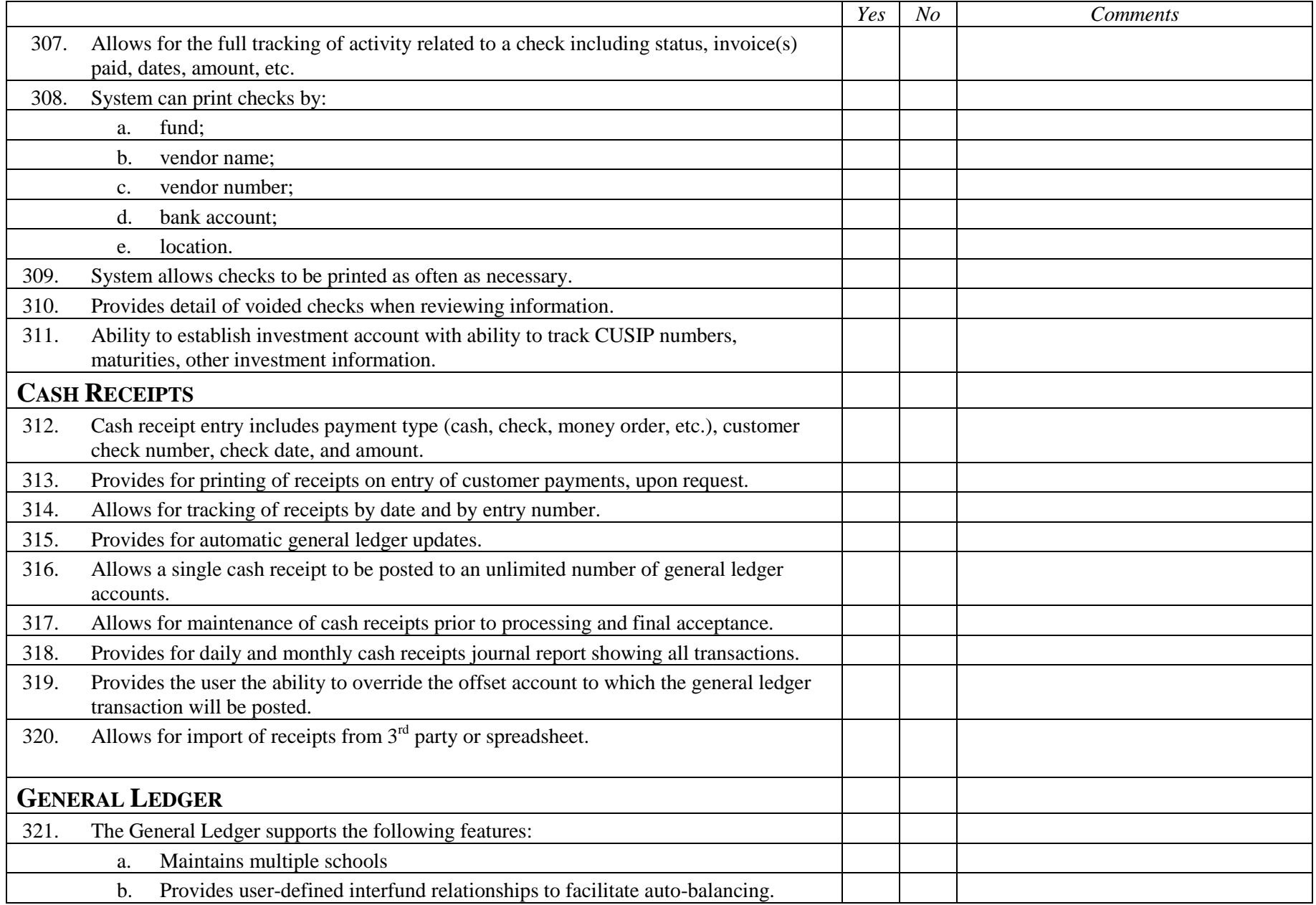

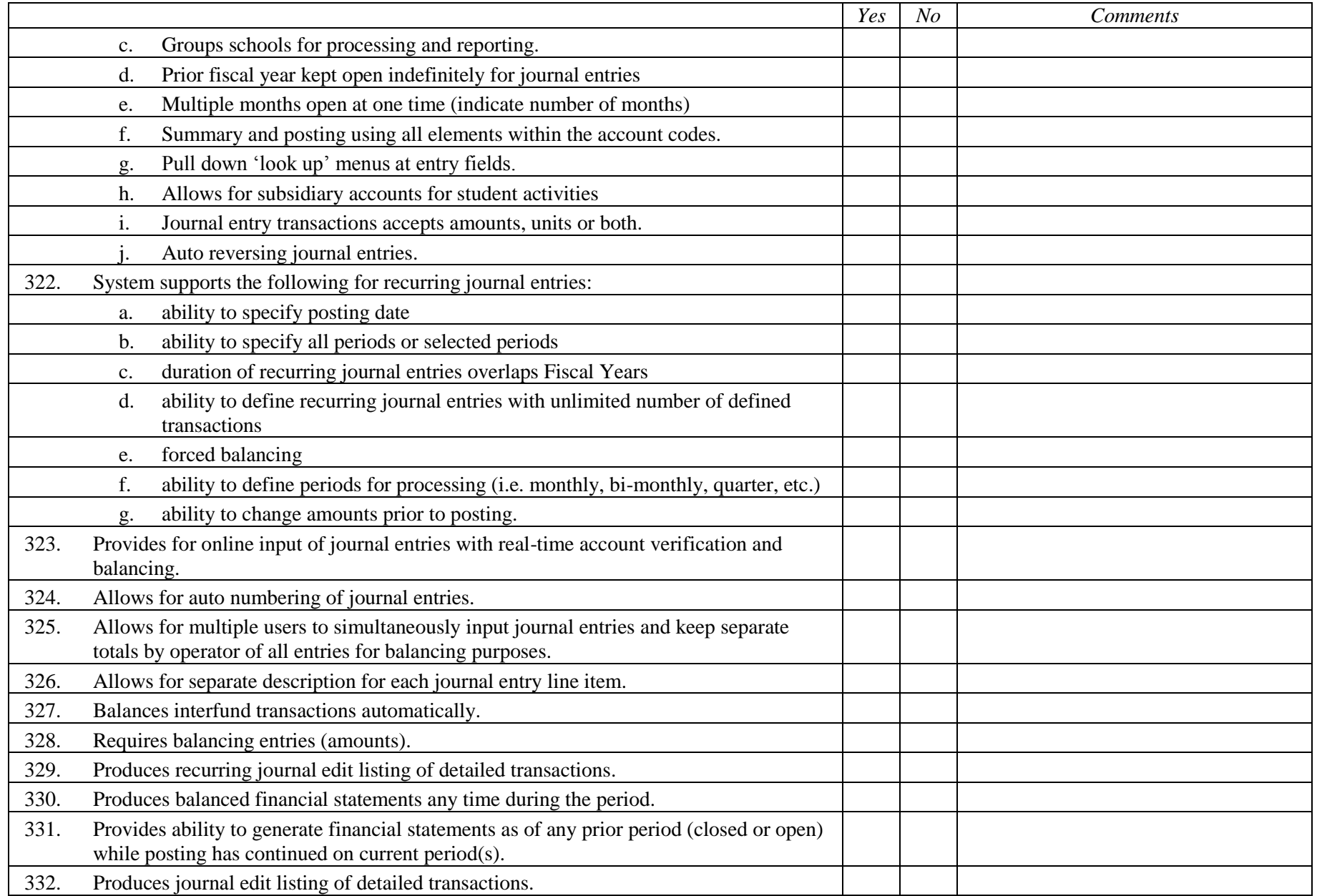

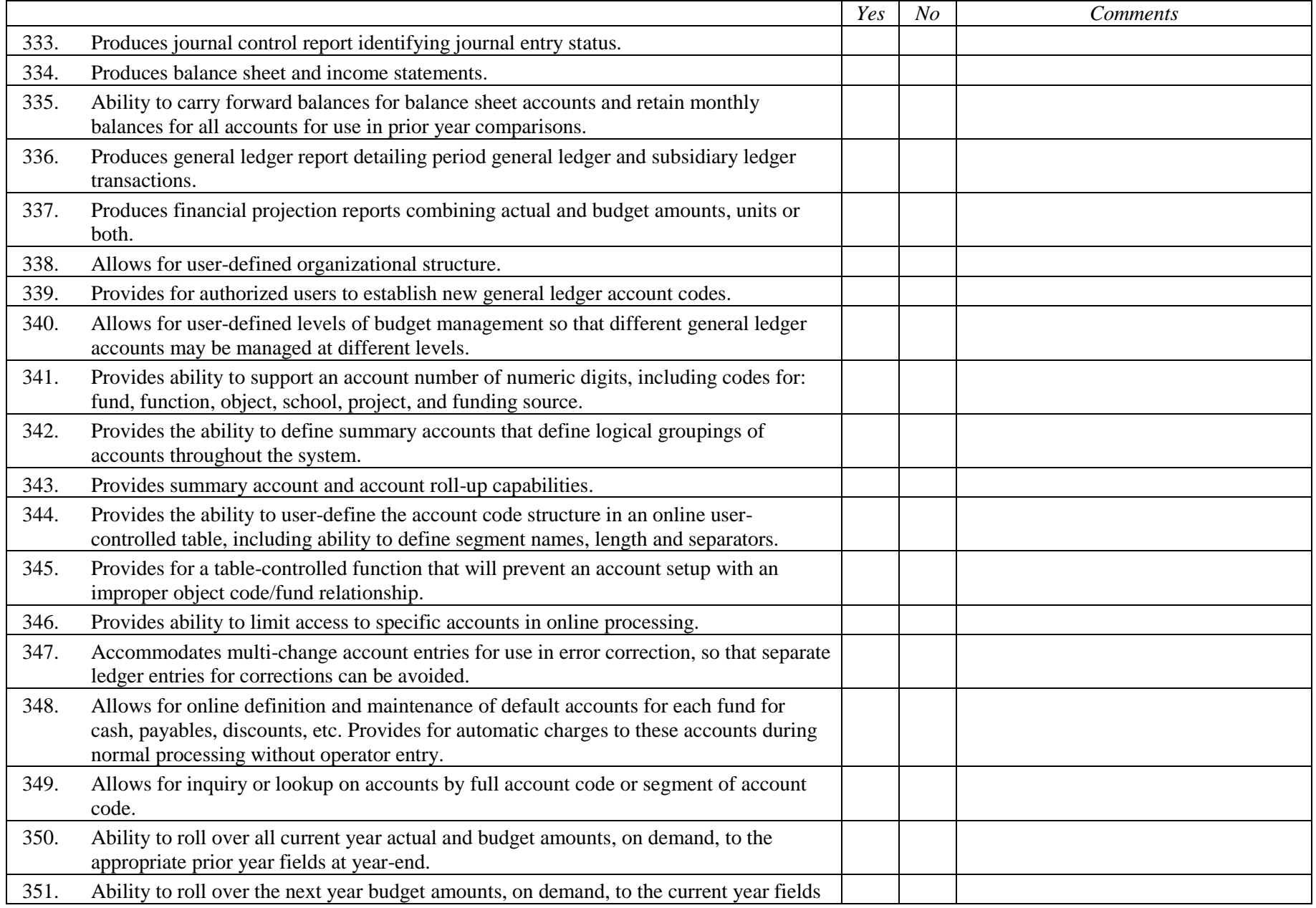

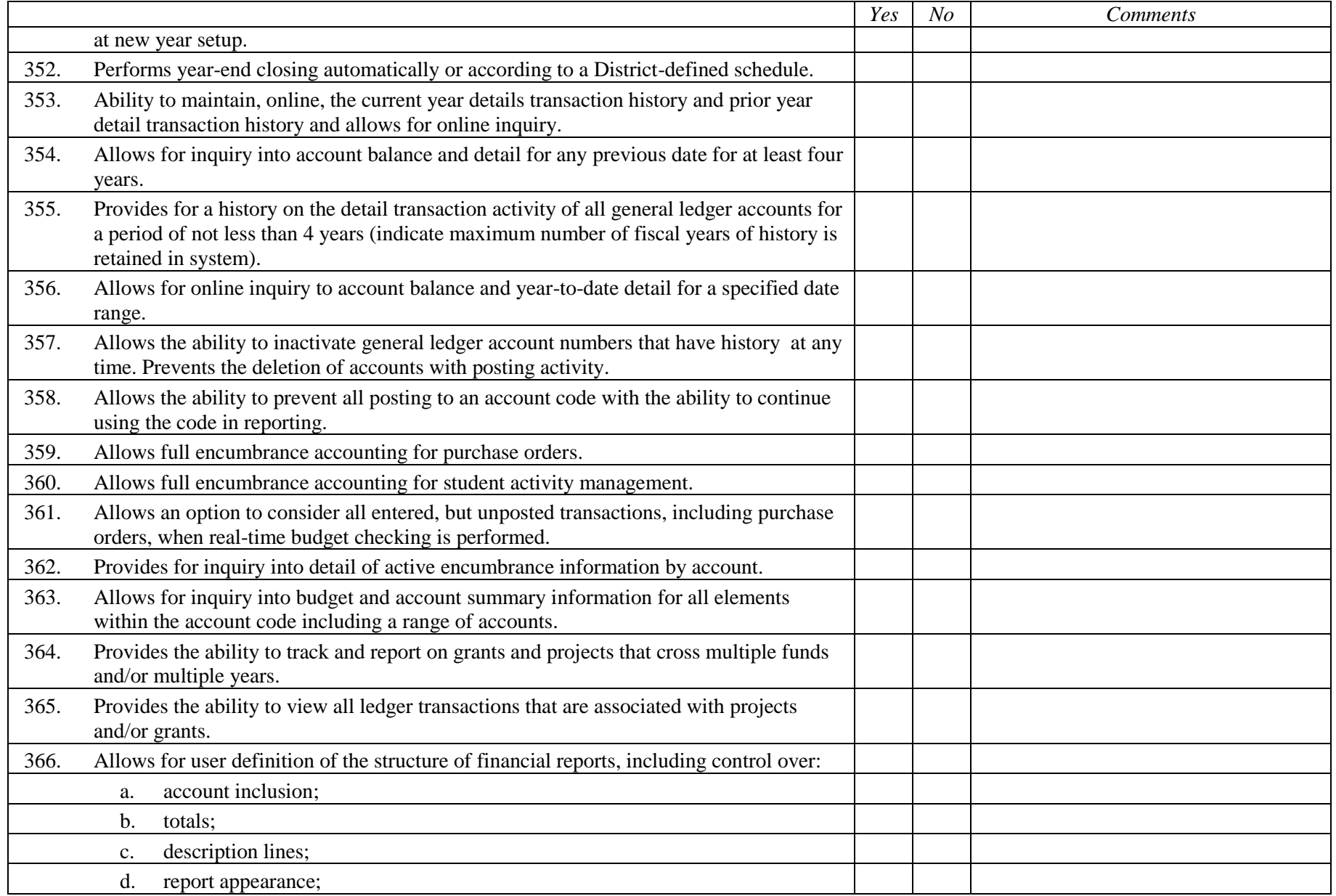

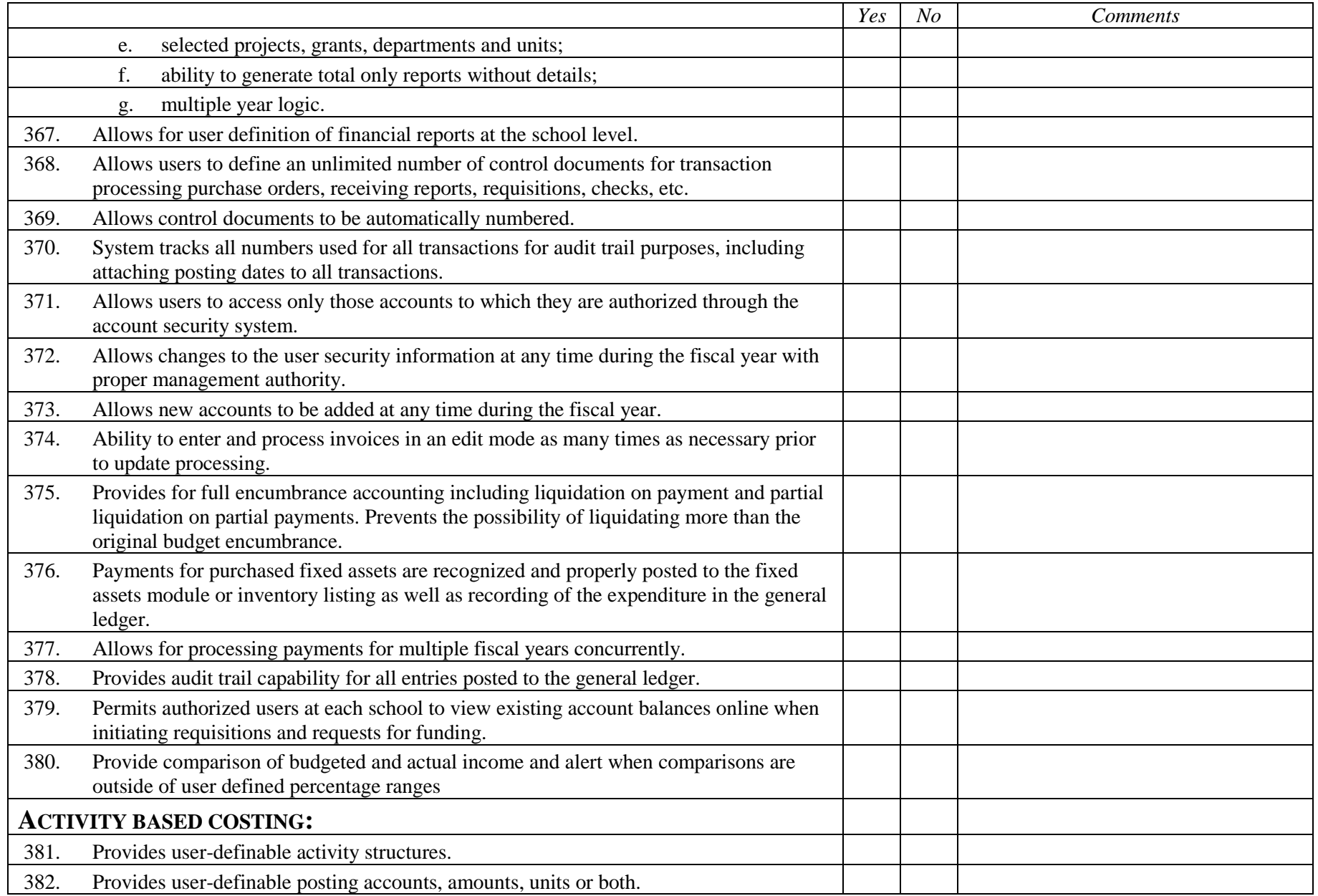

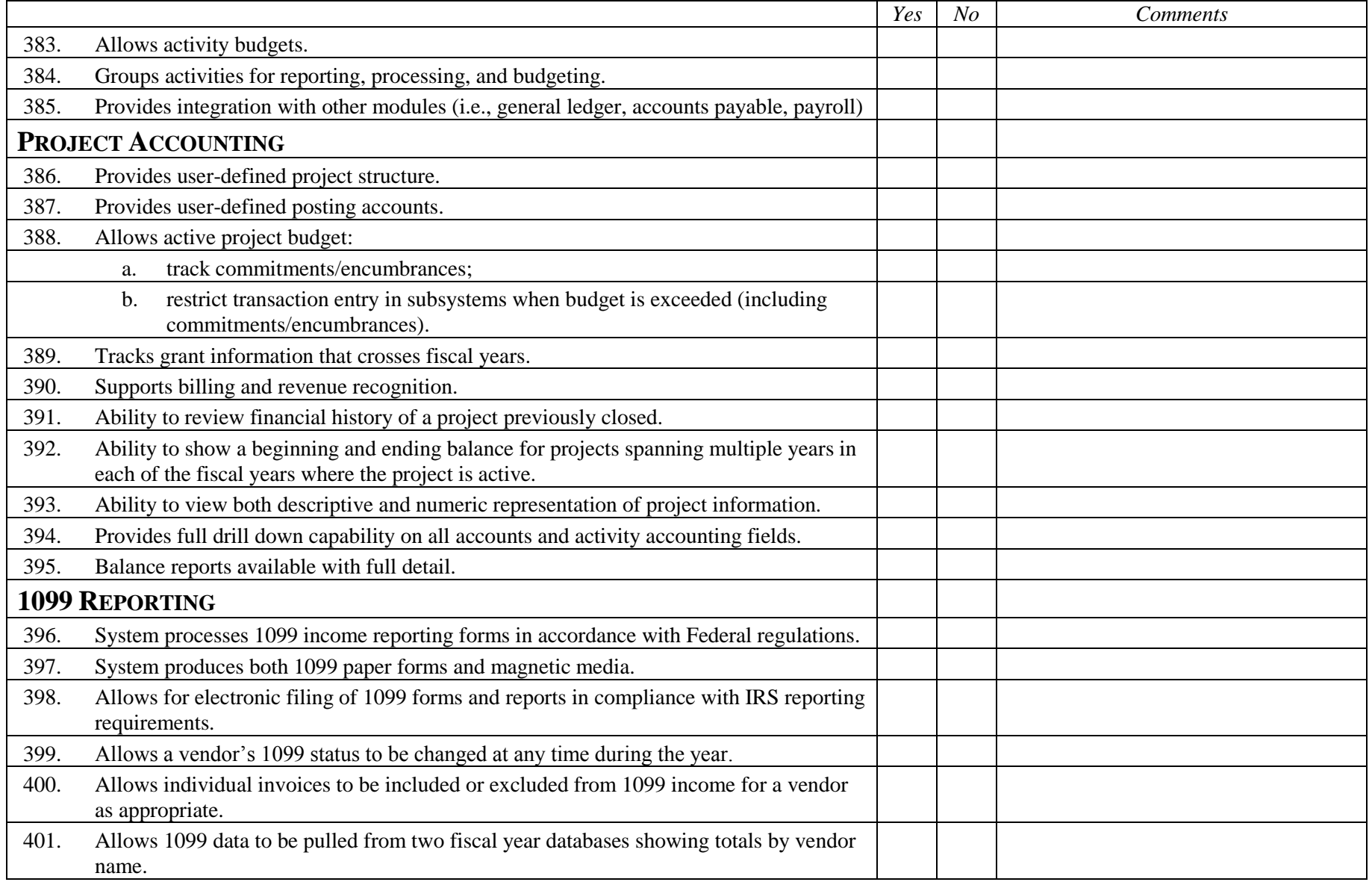